## Des outils pour **résoudre**

**MÉTHODE** 1

### Comment représenter les valeurs d'un caractère ?

- 1. **Rechercher le caractère étudié et déterminer s'il s'agit d'un caractère qualitatif ou quantitatif.**
- 2. **Choisir le type de diagramme par lequel représenter ces données.**
- 3. **Choisir, dans le cas d'un diagramme en bâtons, en tuyaux d'orgue ou d'un histogramme, une échelle adaptée pour pouvoir représenter toutes les données sur le diagramme.**
- 4. **Construire ce diagramme, écrire le titre et la légende.**

### **Énoncé**

La Nouvelle-Calédonie est une île située dans l'océan Pacifique.<br>C'est une collectivité d'Outre-Mer française.

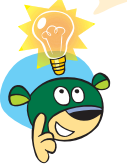

**Le tableau ci-dessous présente la production de nickel (en milliers de tonnes) en Nouvelle-Calédonie entre 1990 et 1994.**

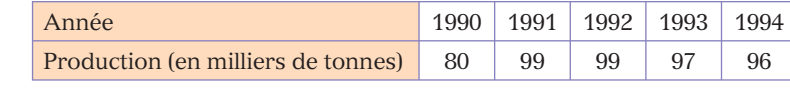

**Représenter ces données par un diagramme adapté.**

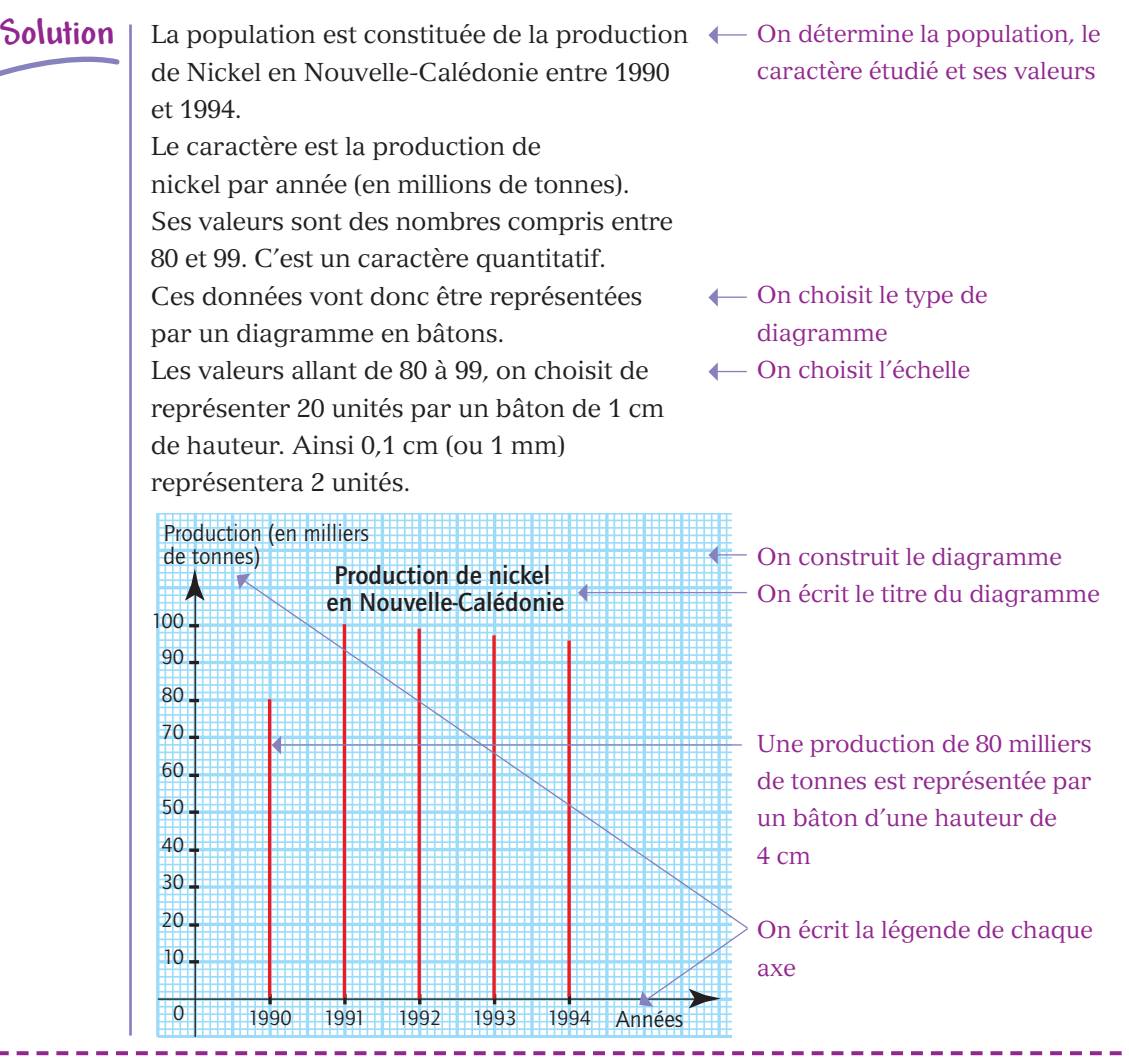

### Comment faire un diagramme circulaire ?

- 1. **Rechercher la population étudiée et calculer son effectif total.**
- 2. **Rechercher quel caractère a été étudié et quelles sont ses valeurs.**
- 3. **Construire un tableau de proportionnalité entre les effectifs de chacune des valeurs du caractère et les angles, en utilisant l'effectif total et 360°.**
- 4. Rechercher le coefficient de proportionnalité permettant de déterminer les angles, **puis compléter le tableau de proportionnalité.**
- 5. **Tracer un cercle et l'un de ses rayons. À l'aide du rapporteur, construire les différents angles.**
- 6. **Écrire un titre et faire une légende.**

**Énoncé**

**Le tableau ci-dessous présente les différents types de catastrophes technologiques dans le monde entre 1995 et 2004.**

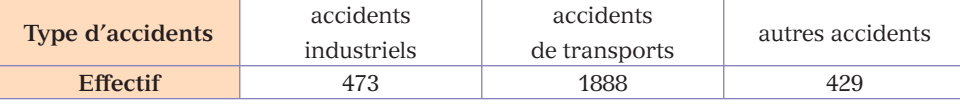

*Source : EM-DAT, CRED*

**Représenter ces données par un diagramme circulaire.**

- **Solution** La population étudiée est l'ensemble de toutes les catastrophes technologiques survenues dans le monde entre 1995 et 2004.  $473 + 1888 + 429 = 2790$ Le caractère étudié est le type d'accident. Ses valeurs sont : *accidents industriels, accidents de transports*, *autres accidents*.
- ← On détermine la population étudiée et son effectif total
	- ← On recherche le caractère étudié et ses valeurs

On construit un tableau de proportionnalité entre les effectifs de chaque valeur et l'angle correspondant. On le complète en utilisant le coefficient de proportionnalité.

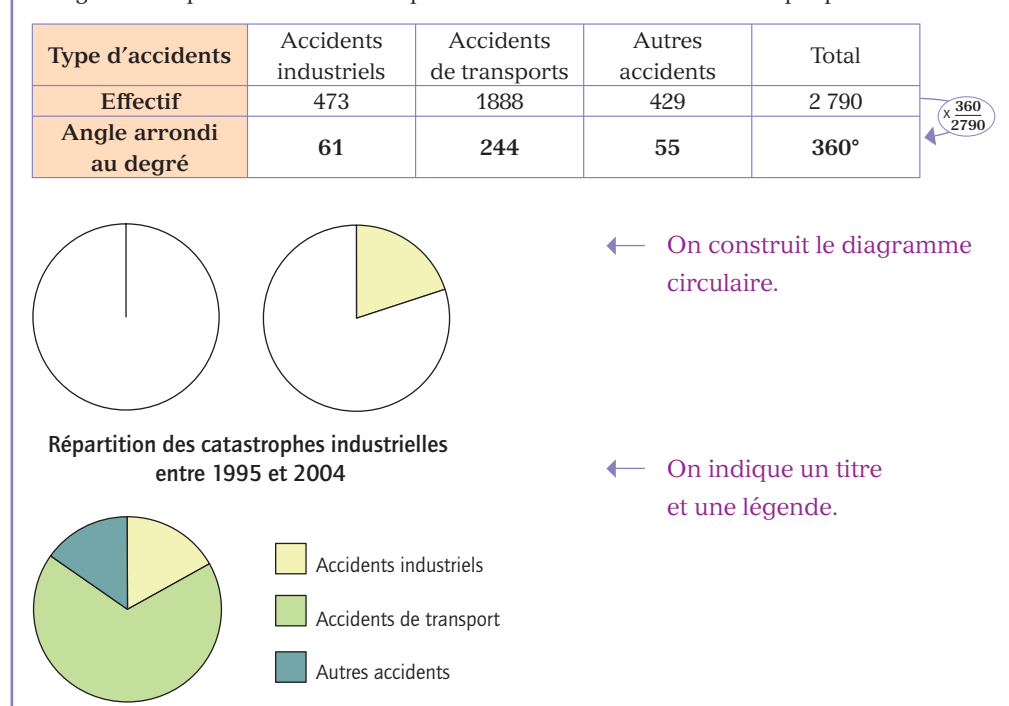

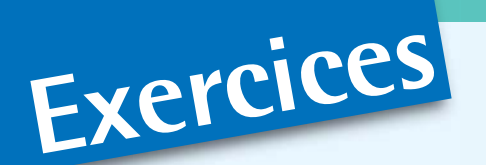

## **Calcul rapide**

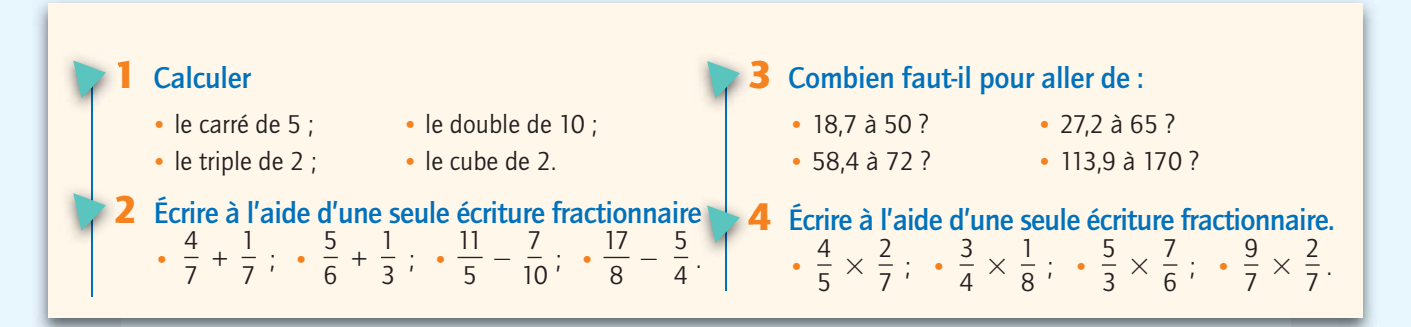

## **QCM**

#### Indiquer la ou les bonnes réponses et justifier la réponse.

Les exercices 5 et 6 se rapportent à la situation : lors des élections des déléqués, tous les élèves d'une classe ont voté pour une seule personne. Sarah a obtenu 17 voix ; Mathieu 8 voix ; Alex 2 voix et Mathilde 1 voix.

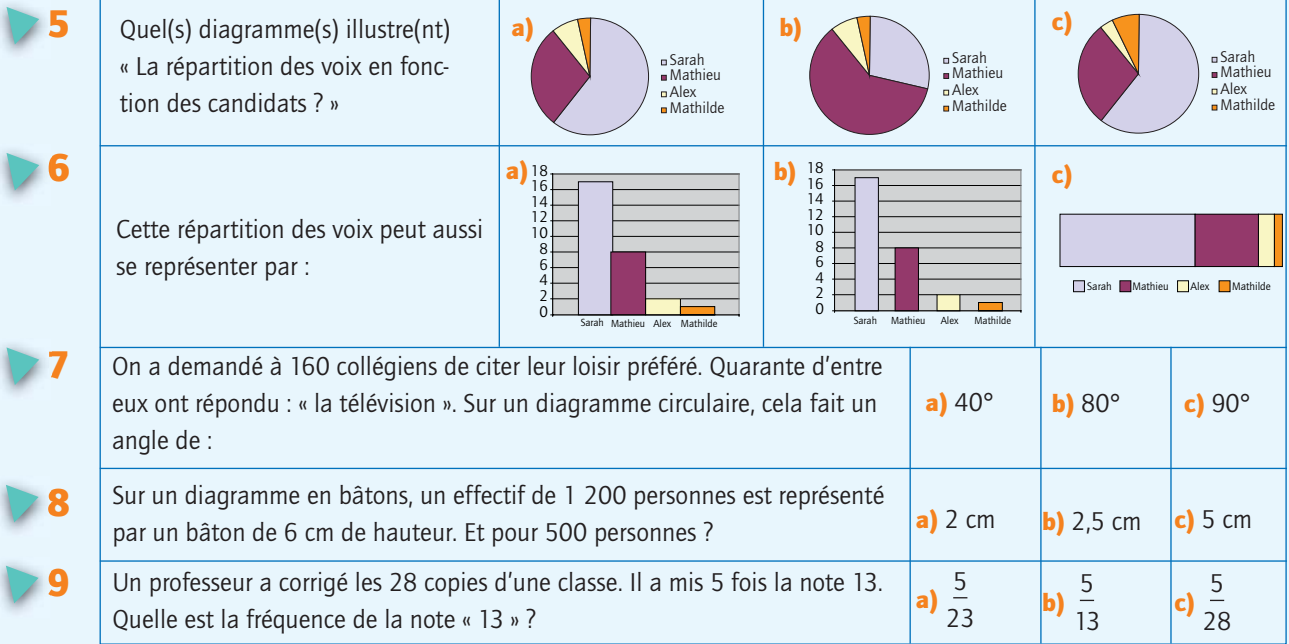

### **Vrai ou faux**

#### Pour les exercices de 10 et 11, répondre par vrai ou faux, puis expliquer la réponse.

Pour agrandir un diagramme en tuyaux d'orgue, il faut ajouter le même nombre à chacune des barres.

Dans le tableau suivant, l'effectif « 15 » de la classe  $150 \le t < 160$  signifie que 15 personnes mesurent 155 cm.

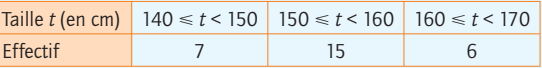

# Pour bien<br>comprendre le cours **Je m'exerce**

*OBJECTIF :* lire et interpréter des informations à partir d'un tableau ou d'une représentation graphique.

12 Pour chacune des représentations graphiques suivantes, préciser la population étudiée, le caractère et donner les valeurs prises par ce caractère.

a) **Fréquences des lieux de destination de vacances des français en hiver**

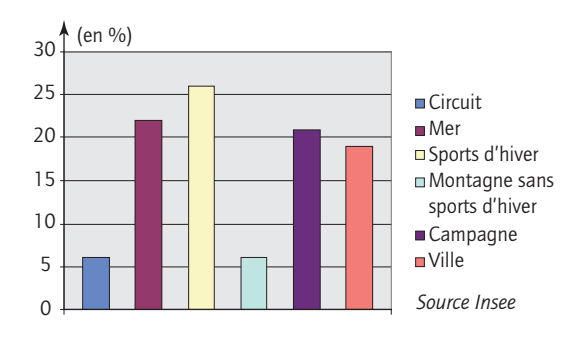

b) **Consommation de fromage par habitant et par an**

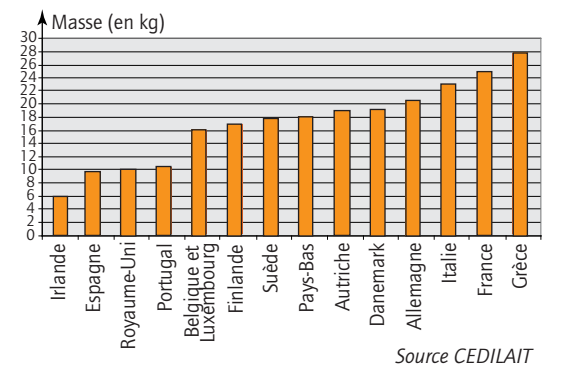

c) **Répartition des accidents domestiques selon l'endroit où ils se produisent**

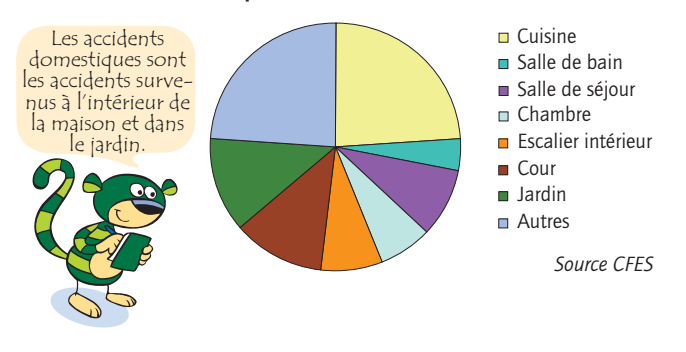

### 13Sécurité

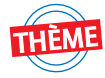

En se reférant au dernier diagramme de l'exercice 12, on voit que près du quart des accidents domestiques ont lieu dans la cuisine. À quoi faut-il faire attention pour les éviter ?

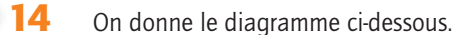

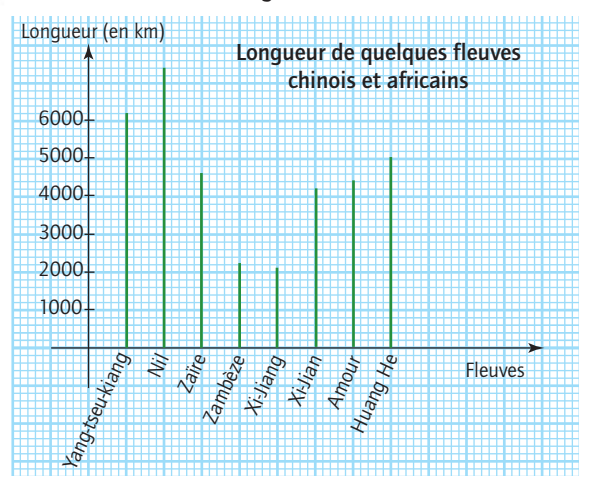

1. Quels sont les fleuves dont la longueur est supérieure à 4 500 km ?

2. Les fleuves Zambèze et Xi Jiang mis bout à bout formeraient-ils un fleuve plus long que le fleuve Zaïre ?

3. Par lecture graphique, déterminer une longueur approchée de la longueur de chacun des fleuves.

15 Le graphique ci-dessous représente les consommations de différents aliments en 1999 et 2003.

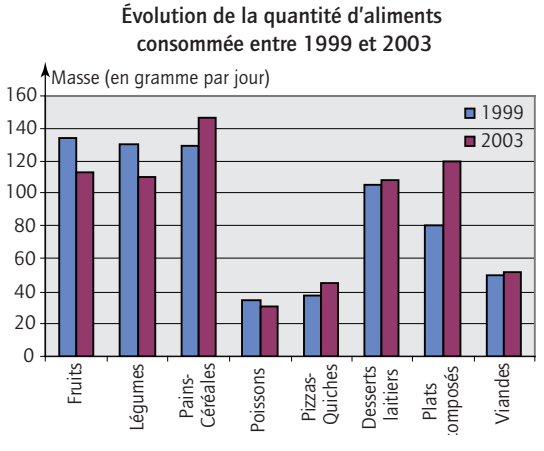

*Source Enquêtes CRÉDOC-INCA 1999 et CRÉDOC-OCCAF 2004*

1. Quels sont les types d'aliments dont la consommation a diminué entre 1999 et 2003 ?

2. Que peut-on dire de la consommation de plats composés entre 1999 et 2003 ?

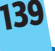

## **Exercices**

16 Le diagramme ci-dessous présente les problèmes éventuels rencontrés lors d'achats sur Internet.

1. Quel est le plus important problème rencontré lors des achats en ligne ? Quel est le moins important ?

2. Additionner les pourcentages correspondants aux motifs de mécontentement. Que remarque-t-on ? Est-ce surprenant ? Donner des explications.

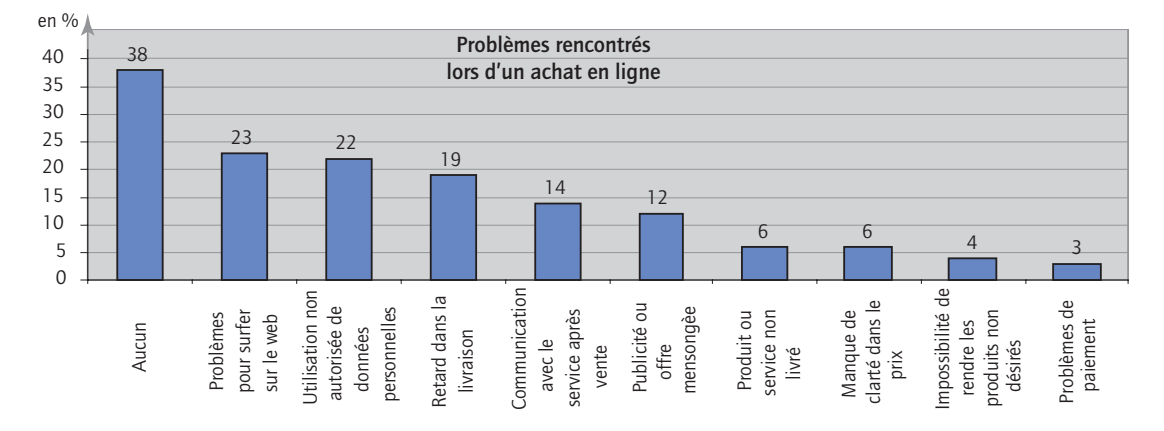

Le tableau ci-dessous, présente le pourcentage de foyers ayant accès à Internet dans plusieurs pays entre 1999 et 2001.

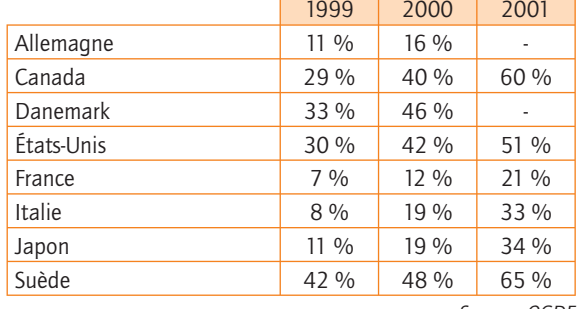

*Source : OCDE*

1. Quel est le pourcentage de foyers italiens ayant accès à Internet en 2000 ?

2. Quel est le pays dont le nombre de foyers ayant accès à Internet en 2001 est le plus important ?

3. Que peut-on dire de l'équipement des foyers français en accès à Internet pour les années 1999 et 2000 ?

4. Pour l'année 2001, est-il possible de comparer le pourcentage de foyers français ayant un accès Internet à celui des foyers danois ? et pour les foyers allemands ?

18 Le diagramme circulaire ci-dessous indique la répartition des 16 568 tonnes de poisson, coquillages et crustacés pêchés dans le département de Côtes d'Armor en 1998.

Pêche, par catégorie, en 1998 dans les Côtes d'Armor

#### Autres coquillages **Poissons** Coquilles Saint Jacques Autres crustacés Araignées de mer

*Source : Direction des Affaires maritimes et des Gens de mer*

1. Quelle est la catégorie la moins pêchée ? Quelle est celle qui semble être la plus pêchée ?

2. Mesurer les angles, puis compléter le tableau ci-dessous :

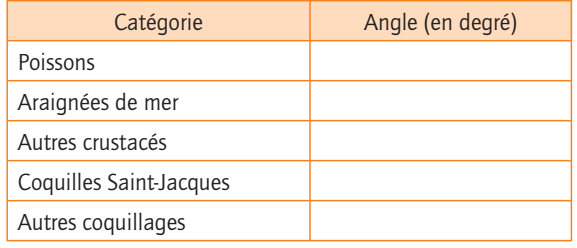

3. Déduire du tableau précédent le volume, en tonnes, de chacune des catégories.

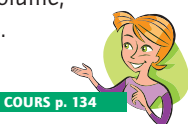

#### *OBJECTIF :* présenter des données à l'aide d'un tableau ou d'une représentation graphique.

19 Voici la liste des mois de naissance des élèves de deux classes de 5<sup>e</sup> d'un même collège.

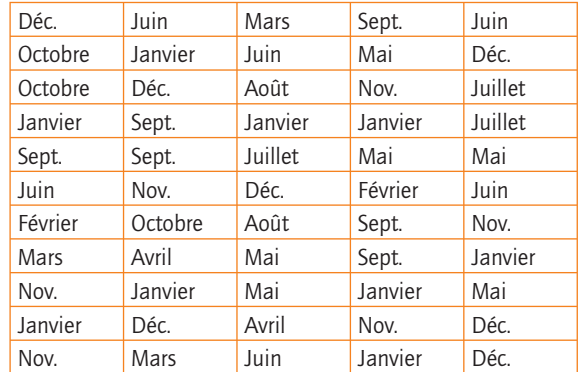

140 **Exploitation de données** 1. Déterminer l'effectif total de la population interrogée.

2. Quel caractère a été étudié et quelles sont ses valeurs ?

3. Présenter dans un tableau les effectifs de chaque valeur.

4. Représenter cette répartition par un diagramme en tuyaux d'orgue.

20 Lors d'un sondage réalisé le 7 septembre 2005 auprès de 955 personnes, la question : « Si demain vous deviez choisir une voiture vous choisiriez un véhicule fonctionnant avec quel carburant » a obtenu les résultats suivants :

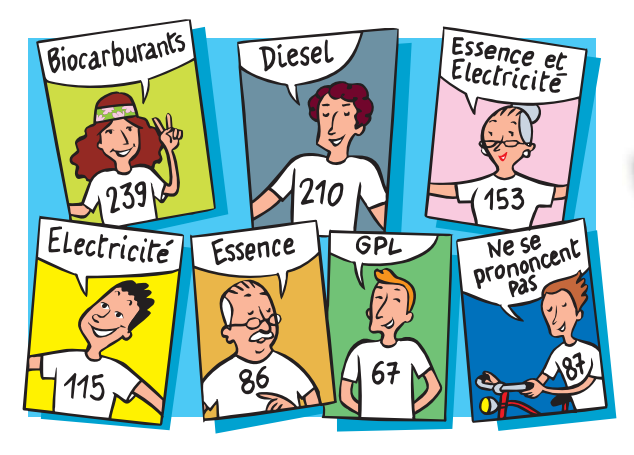

Représenter ces données par deux diagrammes circulaire et en tuyaux d'orgue.

#### 21Cause de mortalité

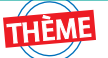

En 1995, en France, 60 000 décès sont directement ou indirectement liés à l'usage du tabac ; 31 500 sont dus à des cancers ; 14 000 à des maladies cardiovasculaires ; 11 000 à des maladies de l'appareil respiratoire et 3 500 pour des causes diverses.

1. Représenter la répartition de ces décès par un diagramme circulaire.

2. Pourquoi des non-fumeurs peuvent-ils mourir des causes du tabac ?

22 Les investissements publicitaires pour le lait liquide se sont élevés à 29,1 millions d'euros en 2003. Ces investissements publicitaires se répartissent ainsi :

- lait frais : 0,3 million d'euros ;
- lait aromatisé : 8,3 millions d'euros ;
- lait supplémenté : 5,3 millions d'euros ;
- lait de croissance liquide : 3,1 millions d'euros ;
- lait longue conservation : 12,1 millions d'euros. *Source : CIDILAIT*

Représenter la répartition de ces investissements publicitaires par un diagramme en bande d'une longueur de 15 cm.

 $23$  Le tableau ci-dessous indique la masse de poissons (en tonnes) vendue à la criée de La Rochelle entre les années 1997 et 2004.

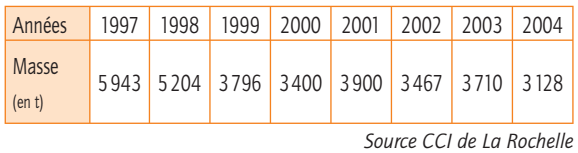

Représenter ces données à l'aide d'un diagramme en bâtons.

#### *OBJECTIF :* calculer des effectifs et des fréquences.

24 Emma a lancé un dé à plusieurs reprises. Elle a noté à chaque fois le numéro de la face :

 $2 - 6 - 1 - 2 - 4 - 5 - 6 - 6 - 3 - 2 - 4 - 4 - 1 - 5 - 3 - 6$  $2 - 1 - 1 - 2 - 3 - 4 - 5 - 2 - 4 - 3 - 5 - 6 - 3 - 3 - 4 - 1$ .

- 1. Déterminer l'effectif total.
- 2. Calculer la fréquence d'apparition de la face « 2 ».
- 3. Calculer la fréquence d'apparition d'une face impaire.

25 Lors de l'immatriculation d'un véhicule, son propriétaire en indique la couleur. Voici la couleur de cinquante véhicules :

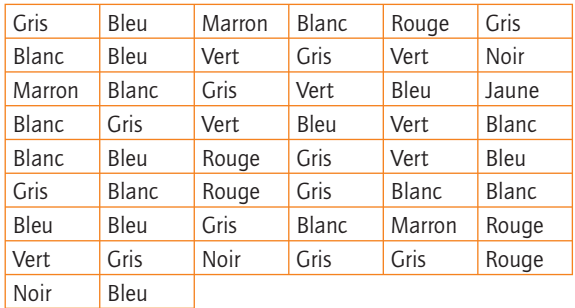

1. Déterminer l'effectif de chacune des valeurs du caractère étudié.

- 2. Calculer la fréquence de la couleur grise.
- 3. Calculer la fréquence de la couleur rouge.

26 On a indiqué ci-dessous, la seconde langue vivante choisie par les élèves de 4ª d'un collège :

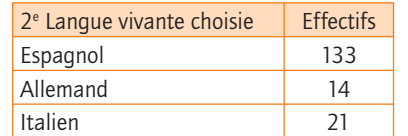

- 1. Calculer l'effectif total des élèves de 4<sup>e</sup>. .
- 2. Calculer la fréquence de chacune des trois langues.

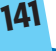

## **Exercices**

À l'aide du graphique ci-dessous, déterminer :

a) l'effectif de la population interrogée ;

b) la fréquence de chacune des valeurs prises par le caractère étudié.

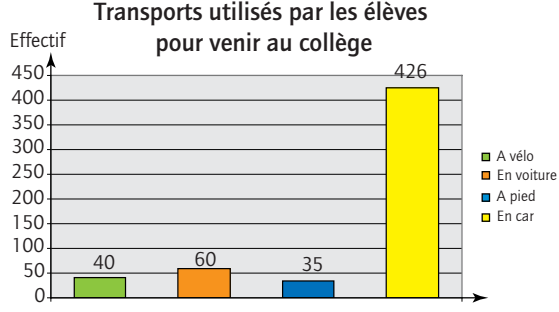

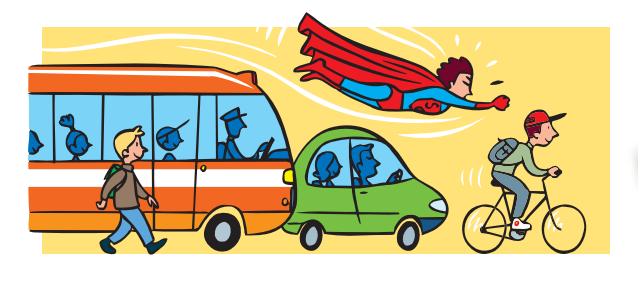

28 En avril 2005, l'aéroport de Toulouse-Blagnac a accueilli 313 877 passagers se déplaçant en France ; 176 400 passagers se rendant à l'étranger et 4 276 passagers en transit (c'est-à-dire des passagers qui font un arrêt momentané et qui poursuivent ensuite leur voyage).

1. Déterminer le nombre total de passagers accueillis dans cet aéroport en avril 2005.

2. Pour chacune des catégories déterminer sa fréquence en pourcentage (arrondir à l'unité).

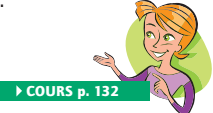

*OBJECTIF :* regrouper des données en classes d'amplitude égale.

29 Pour 20 personnes, on a relevé le nombre *p* de pulsations par minute et on a obtenu ces résultats : 86 ; 61 ; 50 ; 64 ; 77 ; 78 ; 81 ; 75 ; 90 ; 68 ; 61 ; 73 ; 89 ; 75 ; 77 ; 67 ; 79 ; 69 ; 97 ; 70.

1. Regrouper ces valeurs en classe d'amplitude 10. Présenter les résultats dans un tableau.

2. Construire l'histogramme correspondant.

30 Voici les notes, sur 40, obtenues au Brevet des Collèges par 148 élèves.

| <b>Note</b> | <b>Effectif</b> | <b>Note</b> | Effectif          | <b>Note</b> | <b>Effectif</b> |
|-------------|-----------------|-------------|-------------------|-------------|-----------------|
| 8           |                 | 17          | 6                 | 27          | 8               |
| 9           | 2               | 18          | 9                 | 28          | 4               |
| 11          | 3               | 18,5        | 11                | 28,5        | 2               |
| 12,5        |                 | 21          | 13                | 29          | 5               |
| 13          | 4               | 22          |                   | 32          | 7               |
| 14          | 7               | 23          | $12 \overline{ }$ | 35          | 4               |
| 14,5        | 8               | 24          | 11                | 36          | 5               |
| 16          | 5               | 24,5        | $\overline{2}$    | 38          | 2               |
| 16,5        |                 | 25          |                   | 39,5        |                 |

1. Recopier et compléter le tableau suivant :

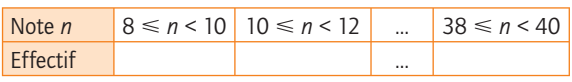

2. Réaliser l'histogramme correspondant.

#### 31Environnement

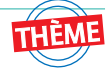

Le tableau ci-dessous présente, pour l'année 2005, la puissance en mégawatts (MW) des différents sites de production d'électricité par éoliennes installées en région Languedoc-Roussillon.

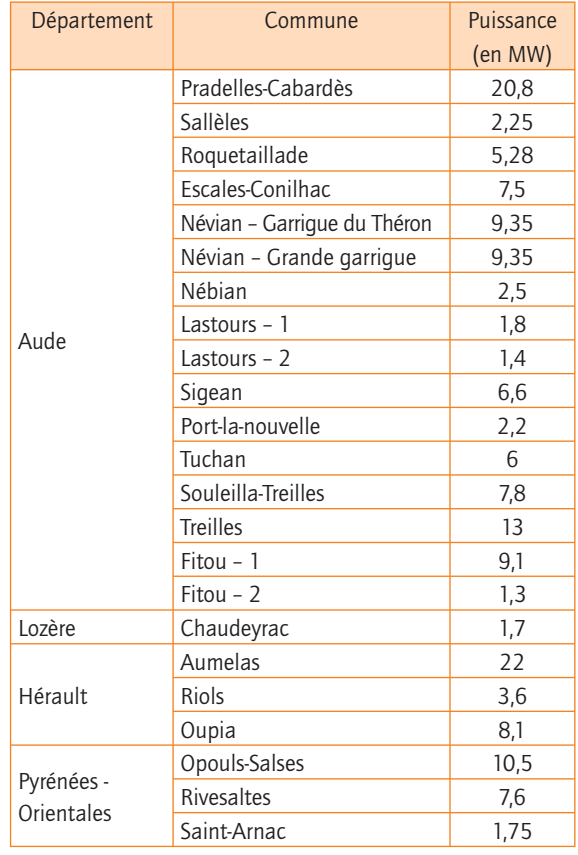

1. Regrouper les informations de ce tableau en classes d'amplitude 3MW.

2. Réaliser l'histogramme correspondant.

**Exploitation de données**

## **J'évalue mes connaissances**

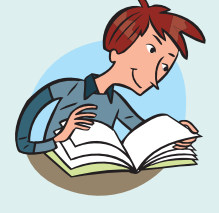

**Les exercices sont corrigés p. 279, des renvois au cours et aux méthodes te permettent de revoir ce que tu n'as pas compris.**

On donne les deux graphiques ci-dessous.

**Montant des exportations annuelles en millions d'euros de 1996 à 2000** 

Montant (en millions d'euros)

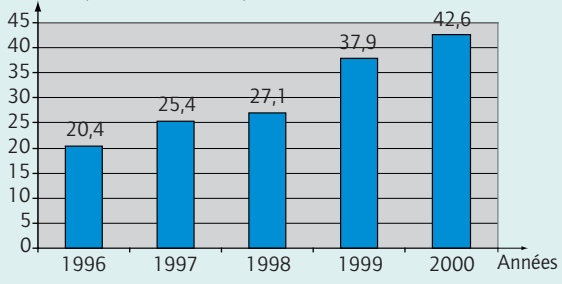

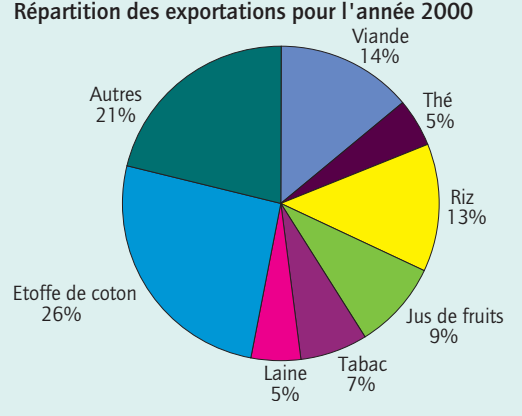

*D'après Évaluation PISA 2003*

a) Quel était le montant total, en millions d'euros, des exportations de ce pays en 1998 ? Jusqu'en 1998 ? Audelà de 1998 ?

b) Calculer le montant (en millions d'euros) des exportations de jus de fruits et de riz de ce pays en 2000.

33 Voici la production d'eau minérale en France entre 1996 et 2001 :

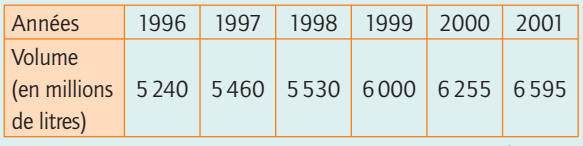

*Sources GISENEC-UNESEM ; DRIRE pour la France*

Représenter ces informations par un diagramme adapté.

#### → MÉTHODE 1, p. 136

#### 34 Le tableau ci-dessous indique, par pays, le nombre de touristes étrangers pour l'année 2004.

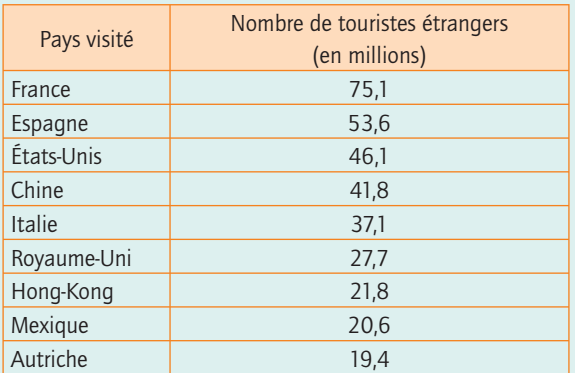

*Source : Organisation mondiale du Tourisme*

Représenter ces informations par un diagramme en tuyaux d'orgue.

35 En 1996, la production de fruits en Roumanie s'est répartie de la manière suivante :

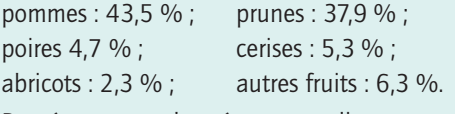

Représenter ces données par un diagramme circulaire. → MÉTHODE 2, p. 137

36 Le tableau ci-dessous présente pour les jeunes de 7 à 12 ans ainsi que pour ceux de 13 à 18 ans partis en centre de vacances en 2002, la répartition selon le type de séjour.

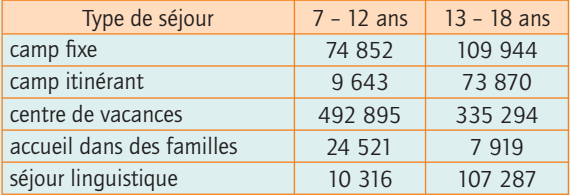

a) Calculer l'effectif total de chaque population.

b) Quelle est la fréquence, pour un enfant de 7 à 12 ans, de partir en séjour linguistique ? Et pour un jeune de 13 à 18 ans ? Comment expliquer cette différence ?

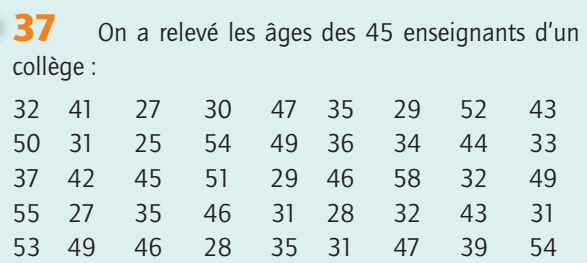

Regrouper les informations ci-dessus en classes d'amplitude 5 puis réaliser l'histogramme correspondant. COURS, p. 134

## Pour utiliser toutes mes connaissances

# **J'approfondis**

38 En 2003, les entreprises du secteur du tourisme se répartissaient de la manière suivante :

- hôtels : 27 641 ; restaurants : 105 719 ;
- cafés : 46 899 ; agences de voyages : 4 105 ;
- autres hébergements touristiques : 11 650.

1. Déterminer le nombre total d'entreprises dans le secteur du tourisme.

2. Représenter les fréquences de chaque type d'entreprise par un diagramme circulaire.

3. Calculer la fréquence de la catégorie « restaurants et cafés » par rapport à l'ensemble des entreprises de tourisme.

#### 39Déchets biodégradables ?

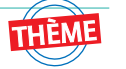

Pour un devoir portant sur l'environnement, des élèves ont recueilli des informations sur le temps de décomposition des différents types de déchets.

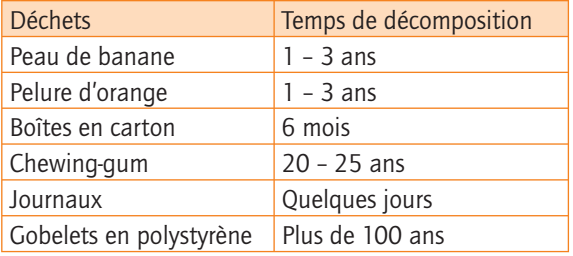

*D'après l'évaluation PISA 2003*

Un élève envisage de représenter les résultats de ses recherches sous forme d'un diagramme en tuyaux d'orgue.

Donner une raison pour laquelle un diagramme en tuyaux d'orgue ne conviendra pas pour représenter ces données.

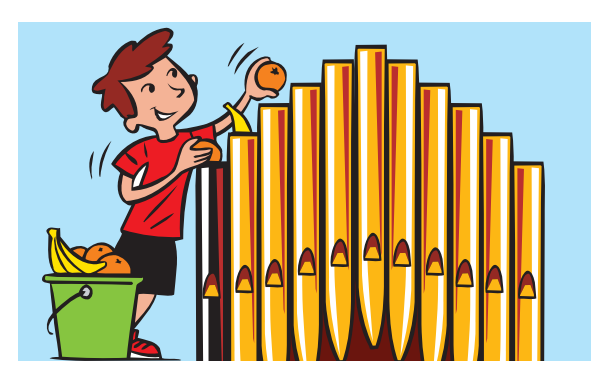

40 Le tableau ci-dessous présente le nombre de médailles obtenues, pour 50 pays, aux jeux paralympiques d'Athènes en 2004.

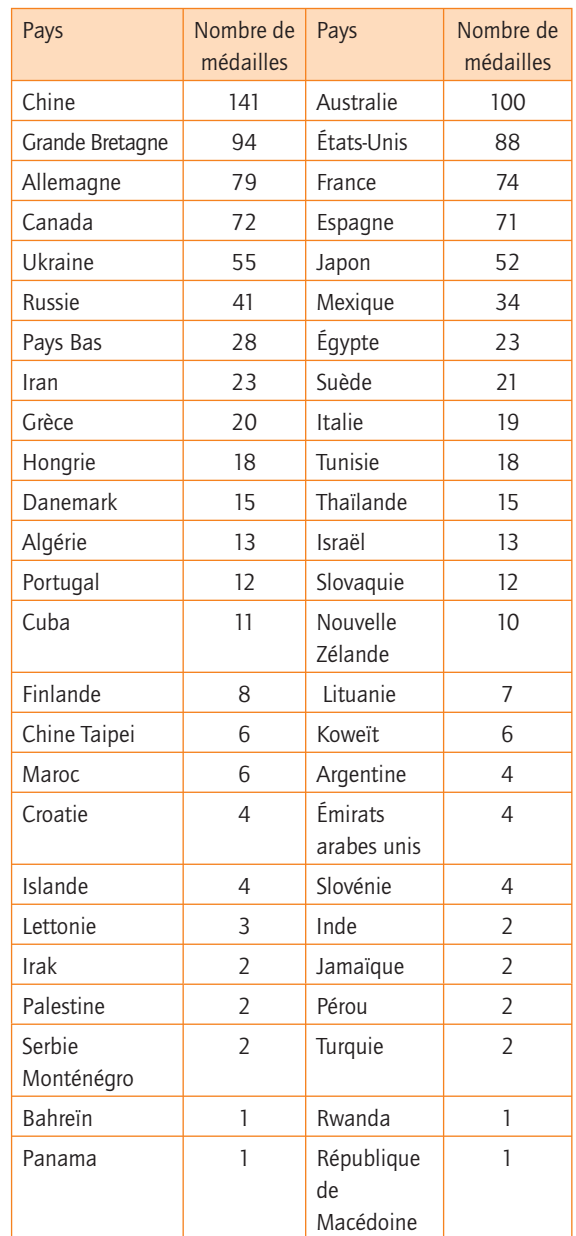

1. Quelle est la population étudiée ?

2. Quel est le caractère étudié ainsi que ses valeurs ?

3. Faire deux tableaux dans lesquels ces valeurs seront respectivement regroupées par classe d'amplitude 10 et par classe d'amplitude 20.

Construire les histogrammes correspondants.

4. Formuler des questions pour lesquelles on peut répondre à l'aide :

- de chaque histogramme ;
- uniquement d'un seul histogramme.

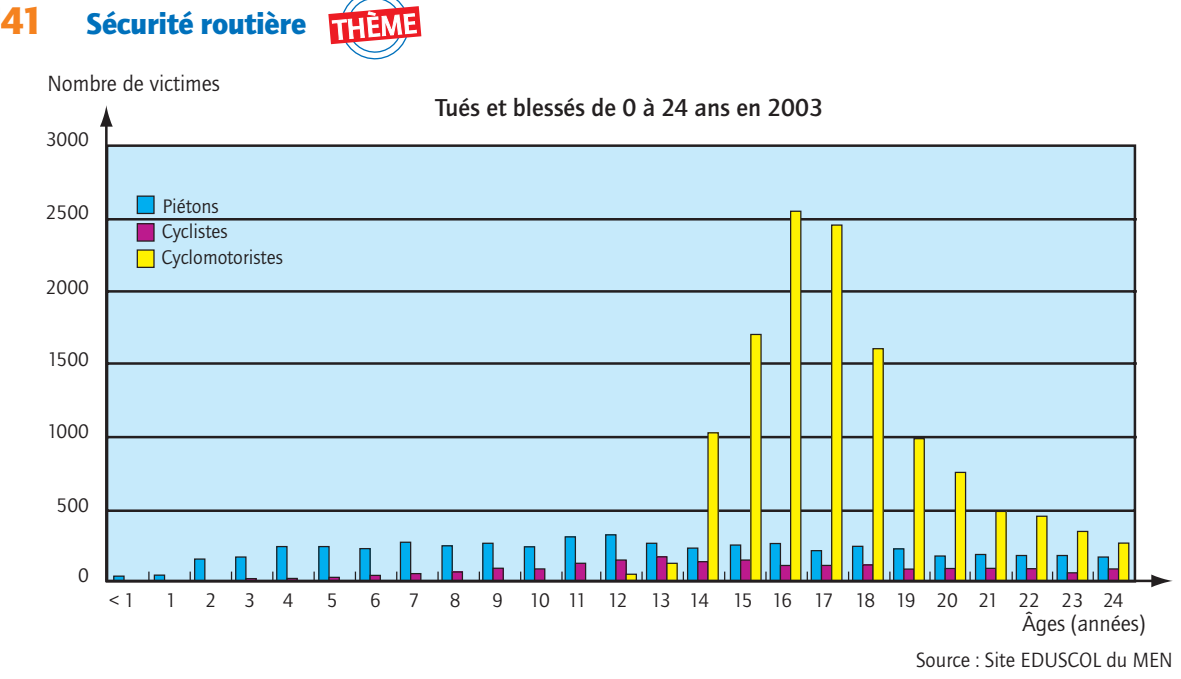

1. Pour les piétons, quelles sont les deux tranches d'âqe pour lesquelles il y a eu le plus de victimes ?

2. À quels âges le nombre de victimes par an est-il supérieur à 1000 pour les cyclomotoristes ?

3. À partir de quel âge, le nombre annuel de victimes à cyclomoteur dépasse-t-il le nombre annuel de victimes à bicyclettes ? À partir de quel âge, le nombre annuel de victimes subit-il une forte augmentation ? Pourquoi ?

42 On considère la représentation graphique suivante :

1. Pour quelle(s) raison(s) une telle échelle a été choisie pour représenter ces données ?

2. Cette représentation fait-elle clairement apparaître les évolutions de la production de fèves de cacao au Cameroun ? Pourquoi ?

3. Si ce n'est pas le cas, quelle(s) modification(s) pourrait-on proposer pour montrer les évolutions ? La (ou les) réaliser.

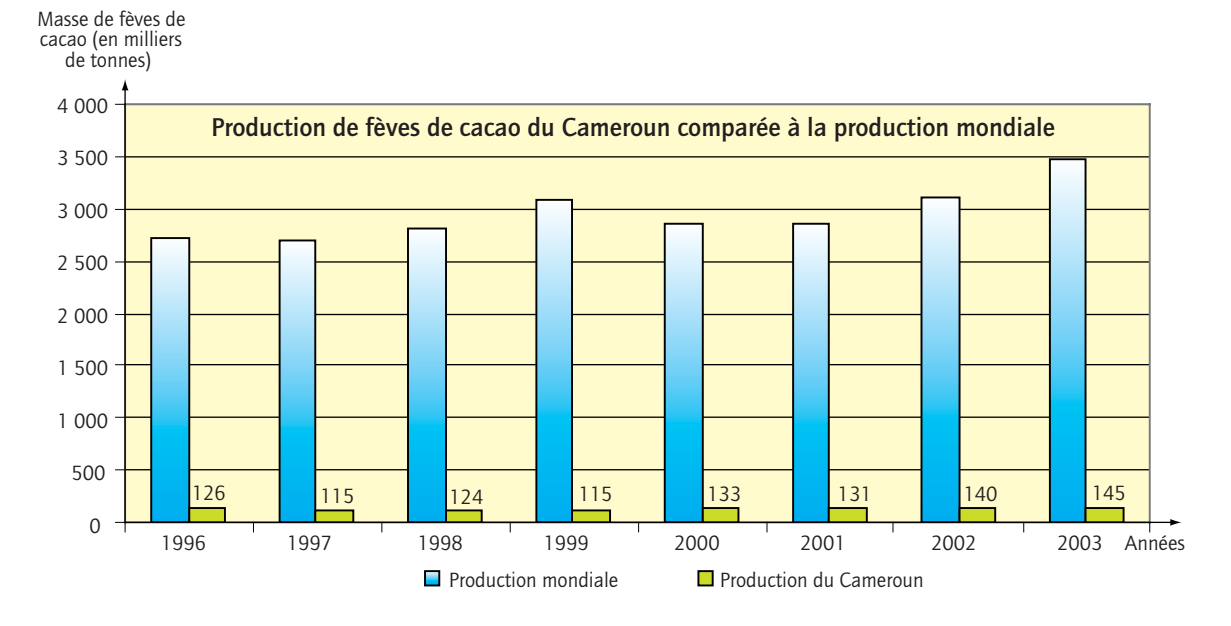

## **Exercices**

# Je vais plus loin

#### 43Gaz naturel

Sur la carte ci-dessous, sont représentées les réserves mondiales de gaz naturel (au 1<sup>er</sup> janvier 2003). Ces réserves sont exprimées en tep (tonne équivalent pétrole).

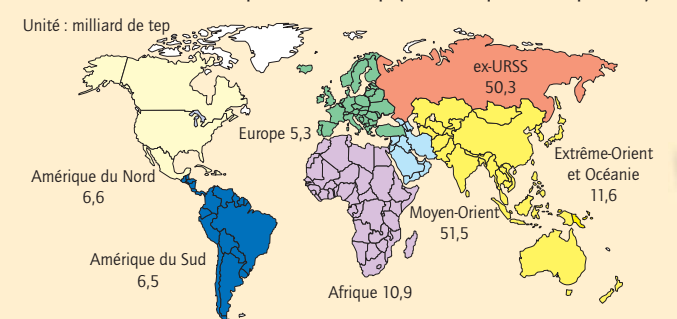

*Source : BP Statical Review of World Energy (2004) et DGEMP/OE* 1. Représenter la répartition de ces réserves mondiales à l'aide d'un diagramme adapté.

2. Pour chaque zone représentée ci-dessus, déterminer la proportion (en %) des réserves mondiales qu'elle possède.

44 La carte ci-dessous donne le nombre de vaches laitières pour chaque région française métropolitaine (2003).

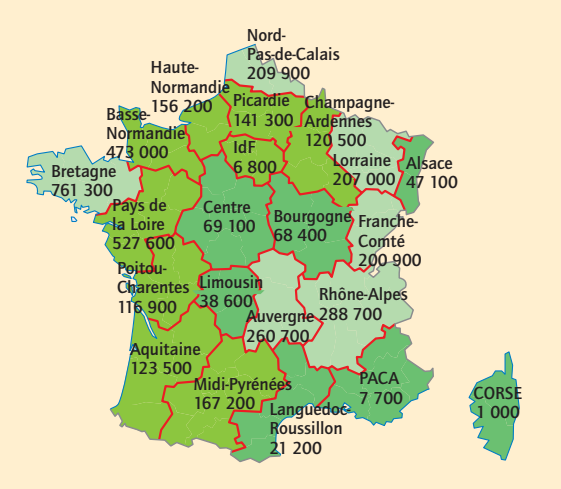

*Source : CIDILAIT*

a) Reproduire et compléter le tableau suivant :

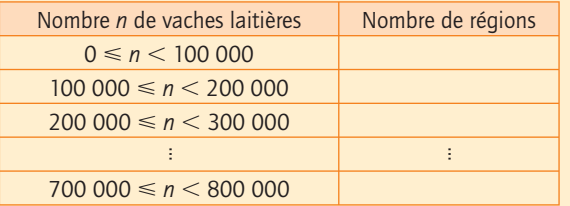

b) Représenter les données du tableau précèdent sous forme d'un histogramme.

c) Faire un second tableau dans lequel les valeurs seront regroupées par classe d'amplitude 25 000. Construire l'histogramme correspondant.

d) Comparer les deux histogrammes obtenus.

e) Quel diagramme permettrait de voir les importantes différences entre le nombre de vaches laitières par région ? Construire ce diagramme.

#### 45L'énigme du chapitre

Une date est notée à l'aide de 8 chiffres (2 pour le jour ; 2 pour le mois et 4 pour l'année).

À quelle(s) date(s) cette énigme, écrite durant les dix premières années du xxi<sup>e</sup> siècle, a-t-elle été créée sachant que dans cette date :

• le chiffre « 2 » apparaît avec la fréquence de 0,375 ;

• le chiffre 0 avec une fréquence de 0,5 ;

• les chiffres « 1 » ; « 5 » et « 6 », chacun avec une fréquence de 0,125.

 $46$  Comment les Incas ( $xii<sup>e</sup>$  s. après J.-C.) procédaient-ils pour recenser la population et les richesses de l'état ?

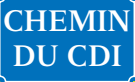

#### 47 Problème ouvert

Le tableau ci-dessous regroupe la production de minerai en France, de 1998 à 2000.

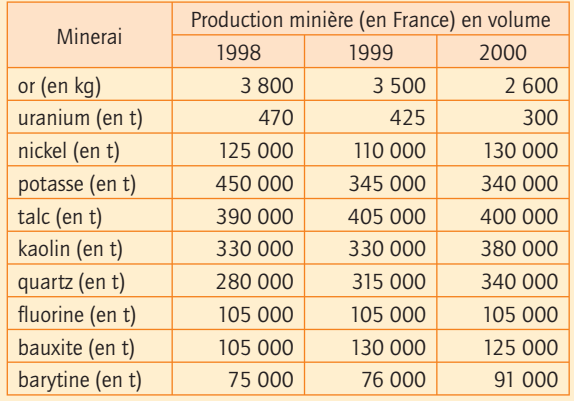

*Source SESSI, OMP*

1. Sur ces trois années, quelle est la matière minérale dont la production est la plus importante ?

2. Sur ces trois années, quelle est la matière minérale dont la production est la moins importante ?

3. Proposer un mode de représentation de ces données et le réaliser.